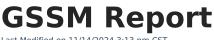

Last Modified on 11/14/2024 3:13 pm CST

Report Logic | Report Editor | Generate the GSSM Report | Report Layout

Tool Search: GSSM Report

The Golden State Seal Merit (GSSM) Report lists those students who have achieved the Golden State Seal and receive a diploma with that merit seal on it.

| GSSM Report 🚖                                                                                                    | Reporting > CA State Reporting > GSSM Report                                                                                                    |
|----------------------------------------------------------------------------------------------------|----------------------------------------------------------------------------------------------------|
| Extract Options<br>Reporting 10/18/2024<br>Pormat PDF<br>Legal Name<br>and Gender<br>Report Only<br>Test and<br>Course<br>Grades that<br>could meet a<br>GSSM<br>requirement<br>Report Only<br>Students with<br>a specific<br>number of<br>GSSM<br>Requirements<br>Met<br>All<br>Cross-Sie<br>Data<br>Generate Extract<br>Submit to Batch | Select Calendars<br>Which calendar(s) would you like to include in<br>the report?<br>Select By school<br>Ist by year<br>Calendars marked as exclude are not listd.<br>Excluded calendars will not be reported.<br>24-25 Elementary School<br>24-25 Hiddle School<br>24-25 Hiddle School<br>24-25 High School<br>24-25 High School |
|                                                                                                    | GSSM Report                                                                                                    |

Read - Access and generate the GSSM Report Write - N/A Add - N/A Delete - N/A

For more information about Tool Rights and how they function, see the Tool Rights article.

## **Report Logic**

One record for each student who meets the requirements of the report prints.

Posted transcript records are necessary, as follows:

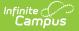

- A transcript must include two separate records of the same course, with the actual term, the student term and the end term for each record in which the student received a grade.
- Grade level (state grade levels) in which the course was taken must be 09, 10 or 11.
- To be considered, the grading task must be the Semester grade, or similar.
- The GSSM Category needs to be assigned on the Course.
- A student must have received a State Score of B, B+, A-, A, A+.

For ELA, Mathematics or Science, students must receive a state grade of B+ or higher.

For US History, students must receive a grade of B or higher.

Assessments with any passing score can be used to meet the requirements for ELA and Math IF and include the following:

- Subject of LangArts or Math
- State Test Code of 107: Golden State Examinations

If a student meets the requirements for one course category and also meets the requirements of the assessment, the category shows as met, as well as having met Additional 1 (or 2). For example, a student's passing score on an assessment meets GSSM, as does their semester grade on the course. The student reports in the extract with an X for the category and an X for the additional category.

Courses can be tied together using Schedule Rules of SAME TEACHER or BIND. This is used when course names are different (Math 1A, Math 1B, etc.).

| Field                                                                          | Description                                                                                                    |
|--------------------------------------------------------------------------------|----------------------------------------------------------------------------------------------------|
| Reporting Date                                                                 | Indicates the date of the report. This field displays the current date<br>and includes all students enrolled on this date.                                                                                                    |
| Report Type                                                                    | <ul> <li>Indicates which report is being generated.</li> <li>Summary Only includes whether the student qualifies for GSSM, the total count of qualification, and the categories for qualification.</li> <li>Summary with Student Detail includes the information above and also in which courses the student met the qualification.</li> </ul> |
| Format                                                                         | Determines how the report generates. Select PDF or XML (state format).                                                                                                    |
| Legal Name and<br>Gender                                                       | When marked, the student's legal name reports.                                                                                                    |
| Report only test and<br>course grades that<br>could meet a GSSM<br>Requirement | When marked, only those courses or tests where the student received a score of B, $B+$ or Passing are included.                                                                                                    |

## **Report Editor**

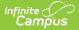

| Field                                                                                                    | Description                                                                                                    |  |
|----------------------------------------------------------------------------------------------------|----------------------------------------------------------------------------------------------------|--|
| Report only students<br>with a specific<br>number of GSSM<br>Requirements Met                                               | When marked, students who have met the selected value for GSSM requirements are included. Select All or a value of 1-6.                                                                                                    |  |
| Ad hoc FilterSelect which students to include in the extract by choosing a file<br>that was created in the Filter Designer. |                                                                                                    |  |
| Exclude Cross-Site<br>Data                                                                                                  | When marked, students enrolled in Cross-Site Enrollment courses are not included in the report.                                                                                                    |  |
| Calendar Selection                                                                                                    | Select the calendar of enrollment from which to pull student data.<br>Calendars can be chosen by the active year, by the school name or<br>by the year.<br>Only one calendar can be selected at a time.                                  |  |
| Report Generation                                                                                                    | Choose the Generate Extract to display the results of the chosen<br>items immediately. Choose the Submit to Batch option to generate<br>the report at a specified time. This option is helpful when generating<br>large amounts of data. |  |

## **Generate the GSSM Report**

- 1. Enter the desired **Reporting Date**.
- 2. Select either the Summary Only or the Summary with Student Detail Report Type.
- 3. Select the desired **Format** for the report.
- 4. If desired, mark the Legal Name and Gender checkbox.
- 5. If desired, mark the **Report only test and course grades that could meet a GSSM Requirement** checkbox.
- 6. If desired, mark the **Report only students with a specific number of GSSM Requirements Met** checkbox.
- 7. If appropriate, select an **Ad hoc Filter**.
- 8. Mark the **Exclude Cross-Site Data** checkbox to remove students enrolled in Cross-Site courses from the report.
- 9. Select the desired **Calendar** from which to report students.
- 10. Click the **Generate Extract** button or the **Submit to Batch** button.

| Student Name     | Qualifies for          | GSSM | Qualification Count          | US History         | ELA       | Math   | Science | Additional | Additional |     |                       |          |
|------------------|------------------------|------|------------------------------|--------------------|-----------|--------|---------|------------|------------|-----|-----------------------|----------|
| Student, Anna    | N                      |      | 2                            |                    |           |        |         | х          | Х          |     |                       |          |
| Student, Ben     | N                      |      | 3                            |                    | х         |        |         | х          | х          |     |                       |          |
| Student,Carol    | N                      |      | 0                            |                    |           |        |         |            |            |     |                       |          |
| Student, Daveed  | N                      |      | 2                            |                    |           |        |         | х          | х          |     |                       |          |
| Student, Frances | N                      |      | 1                            |                    |           |        |         | х          |            |     |                       |          |
| Student, George  | N                      |      | 0                            |                    |           |        |         |            |            |     |                       |          |
| Student Deta     |                        |      |                              |                    |           | -      |         |            | -          |     | 2.4                   | <b>0</b> |
| Student Name     | Requirement applied to |      | ient Course                  |                    |           | Test r | iame    |            | 1          | уре | Date                  | Score    |
| Student, Anna    | ELA                    | N    |                              |                    |           |        |         |            |            |     |                       |          |
| Student, Anna    | Mathematics            | N    |                              |                    |           |        |         |            |            |     |                       |          |
| Student, Anna    | Science                | N    | 2017[SC2301-Chemistry S1:S0  | C2302-Chemistry S2 | ]         |        |         |            | gr         | ade | 01/10/2017 06/08/2017 | B- B-    |
| Student, Anna    | U.S. History           | N    |                              |                    |           |        |         |            |            |     |                       |          |
| Student, Anna    | Additional_1           | Y    | 2017[FL3231-Spanish 3 S1:FL  |                    |           |        |         |            |            | ade | 12/16/2016 06/07/2017 | BB       |
| Student, Anna    | Additional_2           | Y    | 2017[PE3251-Softball-Advance |                    |           | S2]    |         |            |            | ade | 01/09/2017 06/05/2017 | A+ A+    |
| Student, George  | ELA                    | Y    | 2017[EL3201-ELD 2 Support S  | 1:EL3202-ELD 2 Su  | pport S2] |        |         |            | gr         | ade | 01/12/2017 06/09/2017 | A- B+    |

| <pre>?xml version="1.0" encoding="UTF-8"?&gt;</pre>                                                                                                    |
|----------------------------------------------------------------------------------------------------|
| campusRoot>                                                                                                    |
| + <header <br="" autofilterdroplistthreshold="50" campustoolsearchenabled="true" districtlevelolp="true" encoding="ISO-8859-1" newui="true">ISSAMLEnabled="true" aDyushNotlinctationEnabled="true" ant/WarningEnabled="false" activeYear="2019" dataWarehouseEnabled="false" activeYear="2019" dataWarehouseEnabled="false"</header>                                                                                                    |
| IssAmLEnabled= true gsyushootincatione=nabled= true earlywarningenabled= talse activerear= 2019 octatwarehouseenabled= talse<br>activeType="test" limitedEdition="false" batchThreads="0" batchQueueEnabled="true" sinsLinked="false" ldapPortalSSOConfigured="false"                                                                                                    |
| dapauterticationType="searchAndBind" taskScheduler="false" dataImportToolEnabled="false" financeEnabled="false" staffEvalsEnabled="false"                                                                                                    |
| payrollEncumbrancesEnabled="false" payrollEnabled="false" positionControlEnabled="false" hrEnabled="false" posEnabled="false" logoutDelay="5"                                                                                                    |
| refreshLimit="5" refreshMinutes="5" appletGZip="false" clientIP="/10.200.20.251" isSafari="false" isGecko="true" isFF="true" isMac="false"                                                                                                    |
| isIE="false" onlinePaymentsMode="TEST" dataMartsEnabled="false" onlinePaymentsEnabled="true" quartzSchedulerEnabled="false"                                                                                                    |
| campusIDEEnabled="false" shoutpointEnabled="false" messengerEnabled="true" userAgent="Mozilla/5.0 (Windows NT 10.0; Win64; x64; rv:63.0)                                                                                                    |
| Gecko/20100101 Firefox/63.0" districtNumber="3367124" edition="district" group="" stateName="California" state="California" state="California" sta |
| version="Campus-25.12.0-SNAPSHOT" appName="ieca" yearScope="2018" sectionsCope="725750" structureScope="1100" districtScope="495" schoolScope="13" calendarScope="1059" calendarCooke="1059" tale="10125:59 PM" date="10125/2018"                                                                                                    |
| schoolscope 13 caendalscope 1059 caendalcooke 1059 time 01:25:59 PM date 10/25/2018<br>baseURL="https://ie.infinitecampus.com/ie/">                                                                                                    |
| <pre>&gt;cdsSM pame="65SM Golden Seal"&gt;</pre>                                                                                                    |
| + <school cohortyear="2018" name="High School" schoolid="13"></school>                                                                                                    |
| - <school cohortyear="2019" name="High School" schoolid="13"></school>                                                                                                    |
| - <students></students>                                                                                                    |
| - <student name=" " personid=" " qualifies="N"></student>                                                                                                    |
| <pre><detail gssmdrequirmentmet="ELA" metsgssmdrequirment="N" qualificationcount="0" score1date="" score2date=""></detail> </pre>                                                                                                    |
| <detail ;="" gssmdrequirmentmet="&lt;b&gt;Mathematics&lt;/b&gt;" metsgssmdrequirment="N" qualificationcount="0" score2date=""><br/><detail ;="" gssmdrequirmentmet="Science" metsgssmdrequirment="N" qualificationcount="0" score2date=""></detail></detail>                                                                                                    |
| <pre><detail gssmdrequimmentet="Solarize" messossipprequimment="N" qualificationcount="0" score2date="score1date="></detail></pre>                                                                                                    |
| <pre><detail (ssmdrequimentmet="Additional 1" metsgssmdrequiment="N" qualificationcount="0" score2date=""></detail></pre>                                                                                                    |
| <pre><detail gssmdrequirmentmet="Additional_2" metsgssmdrequirment="N" qualificationcount="0" score2date=""></detail></pre>                                                                                                    |
|                                                                                                    |
| - <student name=". " personid=" " qualifies="N"></student>                                                                                                    |
| <detail gsmdrequirmentmet="ELA" metsgssmdrequirment="N" qualificationcount="1" score1date="" score2date=""></detail> <detail gssmdrequirmentmet="Mathematics" metsgssmdrequirment="N" qualificationcount="1" score1date="" score2date=""></detail>                                                                                                    |
| <pre><detail gssmdkeguirmentmet="Mathematics" gualificationcount="1" metsicssmdkeguirment="N" score1date="" score2date=""></detail></pre>                                                                                                    |
| <pre><detail gsmdrequimentmet="U.S. History" metsgssmdrequiment="N" qualificationcount="1" score1date="" score2date=""></detail></pre>                                                                                                    |
| <pre><detail <="" gssmdrequirmentmet="Additional_1" metsgssmdrequirment="Y" pre="" qualificationcount="1" score2date="06/08/2017"></detail></pre>                                                                                                    |
| score1date="01/11/2017" courseMatchName="2017[PE3131-Aerobics S1:PE3132-Aerobics S2]" score2="A-" score1="A+"                                                                                                    |
| type="grade"/>                                                                                                    |
| <pre><detail gssmdrequirmentmet="Additional 2" metsgssmdrequirment="N" qualificationcount="1" score1date="" score2date=""></detail></pre>                                                                                                    |

## **Report Layout**

Infinite Contractor

| Data Element           | Description                                                                                                    | Location                                                                                                    |
|------------------------|----------------------------------------------------------------------------------------------------|----------------------------------------------------------------------------------------------------|
| Summary Informa        | tion                                                                                                    |                                                                                                    |
| Student Name           | Reports the student's name in Last<br>Name, First Name order. If the Legal<br>Name and Gender checkbox is marked,<br>the legal first and last name report, if<br>that information is populated for the<br>student.<br><i>Alphanumeric, 60 characters</i> | Demographics > Person<br>Identifiers > Last Name, First<br>Name<br>Identities > Identity<br>Information > Protected<br>Identity Information > Legal<br>Last Name, Legal First Name<br>Identity.firstName<br>Identity.legalFirstName<br>Identity.legalLastName |
| Qualifies for<br>GSSM  | Reports a value of Y or N if the student qualifies for GSSM.<br><i>Alphabetic, 1 character</i>                                                                                                    | Calculated Value                                                                                                    |
| Qualification<br>Count | Reports the total number of qualifying courses or assessments in which the student qualified for GSSM.<br><i>Numeric, 1 digit</i>                                                                                                    | Calculated Value                                                                                                    |

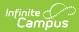

| Data Element       | Description                                                                                                    | Location                                                                                                    |  |
|--------------------|----------------------------------------------------------------------------------------------------|----------------------------------------------------------------------------------------------------|--|
| US History         | Reports an X if the student met the GSSM requirements for US History.<br><i>Alphabetic, 1 character</i>                                                                                                    | Calculated Value                                                                                                    |  |
| ELA                | Reports an X if the student met the GSSM requirements for ELA.<br><i>Alphabetic, 1 character</i>                                                                                                    | Calculated Value                                                                                                    |  |
| Math               | Reports an X if the student met the GSSM requirements for Math.<br><i>Alphabetic, 1 character</i>                                                                                                    | Calculated Value                                                                                                    |  |
| Science            | Reports an X if the student met the GSSM requirements for Science.<br>Alphabetic, 1 character                                                                                                    | Calculated Value                                                                                                    |  |
| Additional         | Reports an X if the student met the GSSM requirements for additional work.<br>Alphabetic, 1 character                                                                                                    | Calculated Value                                                                                                    |  |
| Additional         | Reports an X if the student met the GSSM requirements for additional work.<br><i>Alphabetic, 1 character</i>                                                                                                    | Calculated Value                                                                                                    |  |
| Student Detail Inf | ormation                                                                                                    |                                                                                                    |  |
| Student Name       | Reports the student's name in Last<br>Name, First Name order. If the Legal<br>Name and Gender checkbox is marked,<br>the legal first and last name report, if<br>that information is populated for the<br>student.<br><i>Alphanumeric, 60 characters</i> | Demographics > Person<br>Identifiers > Last Name, First<br>Name<br>Identities > Identity<br>Information > Protected<br>Identity Information > Legal<br>Last Name. Legal First Name<br>Identity.firstName<br>Identity.legalFirstName<br>Identity.legalFirstName<br>Identity.legalLastName |  |

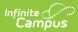

| Data Element              | Description                                                                                                    | Location                                                                          |
|---------------------------|----------------------------------------------------------------------------------------------------|-----------------------------------------------------------------------------------|
| Requirement<br>Applied To | Displays the category or course type to<br>which the GSSM requirement counts. This<br>is based on the selected GSSM Category<br>field on the Course.<br><i>Alphanumeric, 15 characters</i> | Course Information > GSSM<br>Category<br>Course.gssmCategory                      |
| Met<br>Requirement        | Indicates whether the student met the<br>requirement based on posted Transcript<br>grades.       Calculated Value         Alphabetic, 1 character (Y or N)       Calculated Value          |                                                                                   |
| Course                    | Reports the name of the course name<br>and number in which the student met the<br>requirement.<br><i>Alphanumeric, 30 characters</i>                                                       | Course Information > Name,<br>Number<br>Course.name<br>Course.number              |
| Test Name                 | Reports the name of the assessment for<br>which the student met the requirement.<br><i>Alphanumeric, 30 characters</i>                                                                     | Assessment Center > Test<br>Detail > Name<br>Assessments > Test Name<br>Test.name |
| Туре                      | Reports either Grade (if the requirement<br>was met by a course) or Assessment (if<br>the requirement was met by an<br>assessment).<br><i>Alphabetic, 15 characters</i>                    | N/A                                                                               |
| Date                      | Lists the date the requirement was met.<br><i>Date field, 10 characters (MM/DD/YYYY)</i>                                                                                                   | Assessments > Date<br>Assessment.date<br>Transcript > Date<br>Transcript.date     |

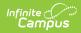

| Data Element | Description                                                                       | Location            |
|--------------|-----------------------------------------------------------------------------------|---------------------|
| Score        | Reports the score the student received in the course, or reports a value of 1 for | Assessments > Score |
|              | passing the assessment.                                                           | Test.score          |
|              | Alphanumeric, 3 characters                                                        | Transcript > Score  |
|              |                                                                                   | Transcript.score    |